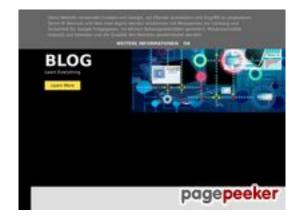

# Web sitesi incelemesi howtoblog.cf

Tarihinde oluşturuldu Ekim 19 2022 13:40 PM

Puan 53/100

# SEO İçeriği

|              | Başlık              | Howtoblog                                                                                                    |                                                                                  |  |  |
|--------------|---------------------|----------------------------------------------------------------------------------------------------|----------------------------------------------------------------------------------|--|--|
|              |                     | Uzunluk : 9                                                                                                    |                                                                                  |  |  |
|              |                     | Ideally, your title should contain between 10 and 70 characters (spaces included). Use <u>this free tool</u> to calculate text length.                                                                                                    |                                                                                  |  |  |
|              | Açıklama            | Howtoblog.cf is a blog site where anyone can read blog post , the blog category is tech, seo, social media, blogging and so on.  Uzunluk: 127  Great, your meta description contains between 70 and 160 characters.                                                                                                    |                                                                                  |  |  |
| 8            | Anahtar kelimeler   | Very bad. We haven't found meta keywords on your page. Use <u>this free</u> <u>online meta tags generator</u> to create keywords.                                                                                                    |                                                                                  |  |  |
| <b>&amp;</b> | Og Meta Özellikleri | This page does not take advantage of Og Properties. This tags allows social crawler's better structurize your page. Use <a href="this free og properties generator">this free og properties generator</a> to create them.                                                                                                    |                                                                                  |  |  |
| •            | Başlıklar           | H1 H2 H3 H4 8 11 4 2  • [H1] How To Blog • [H1] Ways to get free followers on Instate • [H1] Internet Marketing for Beginners • [H1] Hiring a Consultant for Internet Material Evaluating the Response to Your Internet Material Evaluating Email Lists for Marketing • [H1] Creating Email Lists for Marketing • [H1] Are You Already Marketing On The • [H1] 5 PROVEN Tips To Help You Wipeor You Can Live A Happy Life • [H2] Latest Blog Posts • [H2] What is Instagram • [H2] What are Social media platforms? • [H2] How Instagram is helpful • [H2] What kind of people use Instagram • [H2] How to get 1000 followers on Instate International England Instagram followers • [H2] How to get 1000 Instagram followers | arketing<br>nternet Marketing<br>Campaigns<br>Internet?<br>ut Your Depression So |  |  |

# SEO İçeriği

|                    | <ul> <li>[H2] Here is an easy tricky way to get 1000 + ig (Instagram) followers and likes also</li> <li>[H2] Labels</li> <li>[H2] Subscribe</li> <li>[H2] Contact Us</li> <li>[H3] How to create an account in like4like and followlike</li> <li>[H3] how to get 1000 Instagram followers after joining social exchange sites.</li> <li>[H3] Related Articles</li> <li>[H3] Article Keywords</li> <li>[H4] Quick Links</li> <li>[H4] Follow us on</li> </ul> |
|--------------------|----------------------------------------------------------------------------------------------------|
| Görüntüler         | Bu web sayfasında 34 görsel bulduk.  28 alt attributes are empty or missing. Add alternative text so that search engines can better understand the content of your images.                                                                                                    |
| Metin / HTML Oranı | Oran : 40%  Ideal! This page's ratio of text to HTML code is between 25 and 70 percent.                                                                                                    |
| Flash              | Perfect, no Flash content has been detected on this page.                                                                                                    |
| Iframe             | Great, there are no Iframes detected on this page.                                                                                                    |

#### SEO Linkleri

| URL Yeniden Yaz       | Bad. Your links have query string.                         |
|-----------------------|------------------------------------------------------------|
| URLlerde alt çizgiler | Perfect! No underscores detected in your URLs.             |
| Sayfa içi bağlantılar | We found a total of 181 links including 0 link(s) to files |
| Statistics            | Dış Bağlantılar : noFollow 0.55%                           |
|                       | Dış Bağlantılar : Passing Juice 35.36%                     |
|                       | İç Bağlantılar 64.09%                                      |

| Çapa                                                                                               | Tür | Juice         |
|----------------------------------------------------------------------------------------------------|-----|---------------|
| <u>Home</u>                                                                                        | İç  | Passing Juice |
| About                                                                                              | İç  | Passing Juice |
| Contact                                                                                            | İç  | Passing Juice |
| Privacy Policy                                                                                     | İç  | Passing Juice |
| <u>Desclaimer</u>                                                                                  | İç  | Passing Juice |
| Daily Horoscope                                                                                    | İç  | Passing Juice |
| Math Quiz                                                                                          | İç  | Passing Juice |
| Love Calculator                                                                                    | İç  | Passing Juice |
| <u>Learn More</u>                                                                                  | İç  | Passing Juice |
| Ways to get free followers on Instagram                                                            | İç  | Passing Juice |
| No comments:                                                                                       | İç  | Passing Juice |
| Today's article                                                                                    | Dış | Passing Juice |
| https://socialtechnet.com/story13274724/how-to-convert-<br>html-to-canvas-using-javascript         | Dış | Passing Juice |
| https://reallivesocial.com/story13281520/how-to-convert-<br>html-to-canvas-using-javascript        | Dış | Passing Juice |
| https://highkeysocial.com/story13265020/how-to-transform-html-to-canvas-employing-javascript       | Dış | Passing Juice |
| https://esocialmall.com/story13287569/how-to-transform-html-to-canvas-making-use-of-javascript     | Dış | Passing Juice |
| https://thesocialdelight.com/story13279579/how-to-transform-html-to-canvas-employing-javascript    | Dış | Passing Juice |
| https://sociallytraffic.com/story13272894/how-to-convert-html-to-canvas-working-with-javascript    | Dış | Passing Juice |
| https://thesocialintro.com/story13268090/how-to-convert-<br>html-to-canvas-working-with-javascript | Dış | Passing Juice |
| https://socialislife.com/story13251645/how-to-transform-html-to-canvas-working-with-javascript     | Dış | Passing Juice |
| https://socialdummies.com/story13246732/how-to-transform-html-to-canvas-using-javascript           | Dış | Passing Juice |
| https://social40.com/story13245070/how-to-convert-html-to-canvas-working-with-javascript           | Dış | Passing Juice |
|                                                                                                    |     |               |

| https://like4like.org                                                                                | Dış | Passing Juice |
|----------------------------------------------------------------------------------------------------|-----|---------------|
| https://followlike.net                                                                               | Dış | Passing Juice |
| https://followlike.net                                                                               | Dış | noFollow      |
| How to get free likes on Facebook posts and pages                                                    | İç  | Passing Juice |
| How to 1000 free youtube subscribers                                                                 | İç  | Passing Juice |
| https://www.howtoblog.cf/2022/08/depression.html                                                     | İç  | Passing Juice |
| Internet Marketing for Beginners                                                                     | İç  | Passing Juice |
| No comments:                                                                                         | İç  | Passing Juice |
| https://topsocialplan.com/story13280565/how-to-transform-<br>html-to-canvas-making-use-of-javascript | Dış | Passing Juice |
| https://socialbuzzmaster.com/story13274712/how-to-transform-html-to-canvas-using-javascript          | Dış | Passing Juice |
| https://social4geek.com/story13282914/how-to-transform-<br>html-to-canvas-utilizing-javascript       | Dış | Passing Juice |
| https://socialstrategie.com/story13280143/how-to-transform-html-to-canvas-making-use-of-javascript   | Dış | Passing Juice |
| https://thekiwisocial.com/story13298980/how-to-transform-<br>html-to-canvas-utilizing-javascript     | Dış | Passing Juice |
| https://socialupme.com/story13272167/how-to-transform-html-to-canvas-using-javascript                | Dış | Passing Juice |
| https://tvsocialnews.com/story13282837/how-to-convert-html-to-canvas-employing-javascript            | Dış | Passing Juice |
| https://wavesocialmedia.com/story13295380/how-to-convert-<br>html-to-canvas-utilizing-javascript     | Dış | Passing Juice |
| https://thesocialcircles.com/story13271436/how-to-transform-html-to-canvas-utilizing-javascript      | Dış | Passing Juice |
| https://socialbaskets.com/story13291611/how-to-transform-<br>html-to-canvas-making-use-of-javascript | Dış | Passing Juice |
| Hiring a Consultant for Internet Marketing                                                           | İç  | Passing Juice |
| No comments:                                                                                         | İç  | Passing Juice |
| https://ariabookmarks.com/story13275525/how-to-transform-<br>html-to-canvas-utilizing-javascript     | Dış | Passing Juice |
| https://bookmarkfox.com/story13264965/how-to-transform-html-to-canvas-employing-javascript           | Dış | Passing Juice |
|                                                                                                    |     |               |

| https://bookmarksoflife.com/story13295492/how-to-convert-<br>html-to-canvas-working-with-javascript   | Dış | Passing Juice |
|----------------------------------------------------------------------------------------------------|-----|---------------|
| https://linkedbookmarker.com/story13296876/how-to-transform-html-to-canvas-using-javascript           | Dış | Passing Juice |
| https://bookmarkfavors.com/story13270498/how-to-transform-html-to-canvas-utilizing-javascript         | Dış | Passing Juice |
| https://bookmarkyourpage.com/story13290432/how-to-transform-html-to-canvas-employing-javascript       | Dış | Passing Juice |
| https://businessbookmark.com/story13273415/how-to-transform-html-to-canvas-employing-javascript       | Dış | Passing Juice |
| https://ledbookmark.com/story13378890/how-to-convert-<br>html-to-canvas-using-javascript              | Dış | Passing Juice |
| https://socialaffluent.com/story13281034/how-to-transform-<br>html-to-canvas-making-use-of-javascript | Dış | Passing Juice |
| https://tornadosocial.com/story13289759/how-to-convert-<br>html-to-canvas-working-with-javascript     | Dış | Passing Juice |
| Evaluating the Response to Your Internet Marketing                                                    | İç  | Passing Juice |
| No comments:                                                                                          | İç  | Passing Juice |
| https://bookmarkshome.com/story13275361/how-to-convert-<br>html-to-canvas-using-javascript            | Dış | Passing Juice |
| https://bookmarksurl.com/story13286210/how-to-transform-<br>html-to-canvas-employing-javascript       | Dış | Passing Juice |
| https://mixbookmark.com/story13276648/how-to-transform-<br>html-to-canvas-employing-javascript        | Dış | Passing Juice |
| https://bookmarkalexa.com/story13267105/how-to-transform-html-to-canvas-working-with-javascript       | Dış | Passing Juice |
| https://bookmarkinglife.com/story13275340/how-to-convert-<br>html-to-canvas-applying-javascript       | Dış | Passing Juice |
| https://e-bookmarks.com/story13272925/how-to-convert-<br>html-to-canvas-working-with-javascript       | Dış | Passing Juice |
| https://bookmark-group.com/story13280951/how-to-transform-html-to-canvas-utilizing-javascript         | Dış | Passing Juice |
| https://webookmarks.com/story13290453/how-to-convert-<br>html-to-canvas-working-with-javascript       | Dış | Passing Juice |
| https://checkbookmarks.com/story13282728/how-to-convert-<br>html-to-canvas-using-javascript           | Dış | Passing Juice |
| https://mylittlebookmark.com/story13268101/how-to-transform-html-to-canvas-working-with-javascript    | Dış | Passing Juice |
|                                                                                                    |     |               |

| No comments:  https://bookmarkport.com/story11991417/how-to-transform-html-to-canvas-making-use-of-javascript  https://bookmarkport.com/story11875486/how-to-convert-html-to-canvas-employing-javascript  https://bookmarklovers.com/story11875486/how-to-convert-html-to-canvas-using-javascript  https://bookmarkloves.com/story12168744/how-to-convert-html-to-canvas-using-javascript  https://bookmarkloves.com/story12168744/how-to-convert-html-to-canvas-using-javascript  https://bookmarkloves.com/story13239784/how-to-convert-html-to-canvas-utilizing-javascript  https://bookmarklinking.com/story13239784/how-to-convert-html-to-canvas-utilizing-javascript  https://bookmarklinking.com/story1323486/how-to-convert-html-to-canvas-utilizing-javascript  https://getsocialpr.com/story12233486/how-to-convert-html-to-canvas-utilizing-javascript  https://getsocialpr.com/story12233486/how-to-convert-html-to-canvas-utilizing-javascript  https://getsocialpr.com/story13277732/how-to-convert-html-to-canvas-employing-javascript  https://mveasybookmarks.com/story13277732/how-to-convert-html-to-canvas-working-with-javascript  https://mveasybookmarks.com/story13273852/how-to-convert-html-to-canvas-working-with-javascript  https://ztodz.com/story13732501/how-to-transform-html-to-canvas-working-with-javascript  https://socialmediastore.net/story12030772/how-to-transform-html-to-canvas-working-with-javascript  https://bookmark-template.com/story13346141/how-to-transform-html-to-canvas-working-with-javascript  https://bookmark-dofollow.com/story13346141/how-to-transform-html-to-canvas-working-with-javascript  https://bookmark-dofollow.com/story134619507/how-to-transform-html-to-canvas-working-with-javascript  https://bookmark-dofollow.com/story134619507/how-to-transform-html-to-canvas-using-javascript  https://bookmark-dofollow.com/story14445315/how-to-transform-html-to-canvas-using-javascript  https://socialmediainuk.com/story12040244/how-to-transform-html-to-canvas-using-javascript  https://socialmediainuk.com/story12040244/how-to-transform-htm | Creating Email Lists for Marketing Campaigns | İç  | Passing Juice |
|----------------------------------------------------------------------------------------------------|----------------------------------------------|-----|---------------|
| https://bookmarking-use-of-javascript https://bookmarking-use-of-javascript https://bookmarking-use-of-javascript https://socialnetworkadsinfo.com/story12144702/how-to-transform-html-to-canvas-using-javascript https://socialnetworkadsinfo.com/story12144702/how-to-transform-html-to-canvas-using-javascript https://bookmarkinusc.com/story12168744/how-to-convert-html-to-canvas-using-javascript https://bookmarkinking.com/story13239784/how-to-convert-html-to-canvas-utilizing-javascript https://bookmarkinking.com/story13293631/how-to-convert-html-to-canvas-utilizing-javascript https://bookmarkinking.com/story13293631/how-to-convert-html-to-canvas-utilizing-javascript https://getsocialpr.com/story12233486/how-to-convert-html-to-canvas-applying-javascript https://bookmarksfocus.com/story13277732/how-to-convert-html-to-canvas-undiking-with-javascript https://myeasyhookmarks.com/story13273852/how-to-convert-html-to-canvas-working-with-javascript https://myeasyhookmarks.com/story13273852/how-to-convert-html-to-canvas-working-with-javascript https://socialmediastore.net/story12030772/how-to-convert-html-to-canvas-undiking-with-javascript https://socialmediastore.net/story13346141/how-to-transform-html-to-canvas-working-with-javascript https://bookmark-template.com/story13479507/how-to-transform-html-to-canvas-working-with-javascript https://bookmark-template.com/story13479507/how-to-transform-html-to-canvas-working-with-javascript https://bookmark-template.com/story13479507/how-to-transform-html-to-canvas-working-with-javascript https://bookmark-template.com/story13479507/how-to-transform-html-to-canvas-applying-javascript https://bookmark-template.com/story12040244/how-to-transform-html-to-canvas-using-javascript https://socialmediainuk.com/story12040244/how-to-transform-html-to-canvas-using-javascript https://socialmediainuk.com/story12040244/how-to-transform-html-to-canvas-using-javascript https://socialmediainuk.com/story12040244/how-to-transform-html-to-canvas-using-javascript                                            | No comments:                                 | İç  | Passing Juice |
| https://socialnetworkadsinfo.com/story12144702/how-to-transform-html-to-canvas-using-javascript  https://socialnetworkadsinfo.com/story12168744/how-to-convert-html-to-canvas-using-javascript  https://bookmarkloves.com/story13239784/how-to-convert-html-to-canvas-using-javascript  https://bookmarkspedia.com/story13239784/how-to-convert-html-to-canvas-utilizing-javascript  https://bookmarklinking.com/story13293631/how-to-convert-html-to-canvas-utilizing-javascript  https://getsocialpr.com/story12233486/how-to-convert-html-to-canvas-applying-javascript  https://bookmarksfocus.com/story13277732/how-to-convert-html-to-canvas-applying-javascript  https://myeasybookmarks.com/story13273852/how-to-convert-html-to-canvas-working-with-javascript  https://myeasybookmarks.com/story13273852/how-to-convert-html-to-canvas-working-with-javascript  https://socialmediastore.net/story12030772/how-to-canvas-using-javascript  Are You Already Marketing On The Internet2  lic Passing Juice  https://socialmediastore.net/story12030772/how-to-transform-html-to-canvas-employing-javascript  https://socialmediastore.net/story13346141/how-to-transform-html-to-canvas-working-with-javascript  https://bookmark-template.com/story13479507/how-to-transform-html-to-canvas-applying-javascript  https://bookmark-dofollow.com/story13479507/how-to-convert-html-to-canvas-applying-javascript  https://socialmediajv.com/story14445315/how-to-transform-html-to-canvas-applying-javascript  https://socialmediajv.com/story14445315/how-to-transform-html-to-canvas-using-javascript  https://socialmediajv.com/story14445315/how-to-transform-html-to-canvas-using-javascript  https://socialmediajv.com/story14445315/how-to-transform-html-to-canvas-using-javascript  https://socialmediajv.com/story14445315/how-to-transform-html-to-canvas-using-javascript  https://socialmediajv.com/story14445315/how-to-transform-html-to-canvas-using-javascript  https://socialmediajv.com/story12040244/how-to-transform-html-to-canvas-using-javascript  https://socialmediajv.com/story12040244/how- |                                              | Dış | Passing Juice |
| transform-html-to-canvas-using-javascript  https://bookmarkloves.com/story12168744/how-to-convert-html-to-canvas-using-javascript  https://bookmarkspedia.com/story13239784/how-to-convert-html-to-canvas-utilizing-javascript  https://bookmarklinking.com/story13293631/how-to-convert-html-to-canvas-utilizing-javascript  https://bookmarklinking.com/story13293631/how-to-convert-html-to-canvas-utilizing-javascript  https://bookmarksfocus.com/story13233486/how-to-convert-html-to-canvas-applying-javascript  https://bookmarksfocus.com/story13277732/how-to-convert-html-to-canvas-employing-javascript  https://myeasybookmarks.com/story13273852/how-to-convert-html-to-canvas-working-with-javascript  https://stndz.com/story13732501/how-to-transform-html-to-canvas-using-javascript  Are You Already Marketing On The Internet?  liç Passing Juice  No comments:  https://socialmediastore.net/story12030772/how-to-transform-html-to-canvas-employing-javascript  https://socialmediastore.net/story13346141/how-to-transform-html-to-canvas-employing-javascript  https://bookmark-template.com/story13479507/how-to-transform-html-to-canvas-working-with-javascript  https://bookmark-dofollow.com/story13479507/how-to-convert-html-to-canvas-applying-javascript  https://mediajx.com/story14445315/how-to-transform-html-to-canvas-applying-javascript  https://socialmediainuk.com/story12040244/how-to-transform-html-to-canvas-using-javascript  https://socialmediainuk.com/story12040244/how-to-transform-html-to-canvas-using-javascript  https://socialmediainuk.com/story12040244/how-to-transform-html-to-canvas-using-javascript  https://socialmediainuk.com/story12040244/how-to-transform-html-to-canvas-using-javascript  https://socialmediainuk.com/story12040244/how-to-transform-html-to-canvas-using-javascript  https://socialmediainuk.com/story12040244/how-to-transform-html-to-canvas-using-javascript  https://socialmediainuk.com/story12040244/how-to-transform-html-to-canvas-using-javascript                                                                           |                                              | Dış | Passing Juice |
| https://bookmarkspedia.com/story13239784/how-to-convert- html-to-canvas-utilizing-javascript  https://bookmarklinking.com/story13293631/how-to-convert- html-to-canvas-utilizing-javascript  https://bookmarklinking.com/story13293631/how-to-convert- html-to-canvas-utilizing-javascript  https://getsocialpr.com/story12233486/how-to-convert-html- to-canvas-applying-javascript  https://bookmarksfocus.com/story13277732/how-to-convert- html-to-canvas-employing-javascript  https://myeasybookmarks.com/story13273852/how-to- convert-html-to-canvas-working-with-javascript  https://ztndz.com/story13732501/how-to-transform-html-to- canvas-using-javascript  Are You Already Marketing On The Internet?  k) comments:  k) Passing Juice  https://socialmediastore.net/story12030772/how-to- transform-html-to-canvas-employing-javascript  https://bookmark-template.com/story13346141/how-to- transform-html-to-canvas-working-with-javascript  https://bookmark-dofollow.com/story13346141/how-to- canvas-using-javascript  https://modaia.com/story14445315/how-to-transform-html-to- canvas-using-javascript  https://socialmediainuk.com/story12040244/how-to- transform-html-to-canvas-using-javascript  https://spookmarkingwebsites.com/story114773725/how-to- Dis Passing Juice  Passing Juice  Passing Juice                                                                                                    |                                              | Dış | Passing Juice |
| https://bookmarklinking.com/story13293631/how-to-convert- html-to-canvas-utilizing-javascript  https://getsocialpr.com/story12233486/how-to-convert-html- to-canvas-applying-javascript  https://bookmarksfocus.com/story13277732/how-to-convert- html-to-canvas-applying-javascript  https://bookmarksfocus.com/story13277327/how-to-convert- html-to-canvas-employing-javascript  https://myeasybookmarks.com/story13273852/how-to- convert-html-to-canvas-working-with-javascript  https://ztndz.com/story13732501/how-to-transform-html-to- canvas-using-javascript  Are You Already Marketing On The Internet?  iç Passing Juice  No comments:  iç Passing Juice  https://socialmediastore.net/story12030772/how-to- transform-html-to-canvas-employing-javascript  https://bookmark-template.com/story13346141/how-to- transform-html-to-canvas-working-with-javascript  https://bookmark-dofollow.com/story13479507/how-to- convert-html-to-canvas-applying-javascript  https://mediajx.com/story14445315/how-to-transform-html-to- canvas-using-javascript  https://socialmediainuk.com/story12040244/how-to- transform-html-to-canvas-using-javascript  https://socialmediainuk.com/story12040244/how-to- transform-html-to-canvas-using-javascript  https://prbookmarkingwebsites.com/story11473725/how-to- Dis Passing Juice                                                                                                    | · · · · · · · · · · · · · · · · · · ·        | Dış | Passing Juice |
| html-to-canvas-utilizing-javascript  https://getsocialpr.com/story12233486/how-to-convert-html- to-canvas-applying-javascript  https://bookmarksfocus.com/story13277732/how-to-convert- html-to-canvas-employing-javascript  https://myeasybookmarks.com/story13273852/how-to- convert-html-to-canvas-working-with-javascript  https://ztndz.com/story13732501/how-to-transform-html-to- canvas-using-javascript  Are You Already Marketing On The Internet?  No comments:    iç   Passing Juice   Passing Juice                                                                                                    |                                              | Dış | Passing Juice |
| to-canvas-applying-javascript  https://bookmarksfocus.com/story13277732/how-to-convert-html-to-canvas-employing-javascript  https://myeasybookmarks.com/story13273852/how-to-convert-html-to-canvas-working-with-javascript  https://ztndz.com/story13732501/how-to-transform-html-to-canvas-using-javascript  Are You Already Marketing On The Internet?  No comments:    iç   Passing Juice                                                                                                    |                                              | Dış | Passing Juice |
| https://myeasybookmarks.com/story13273852/how-to-convert-html-to-canvas-working-with-javascript  https://ztndz.com/story13732501/how-to-transform-html-to-canvas-using-javascript  Are You Already Marketing On The Internet?  No comments:  Iç  Passing Juice  No comments:  Iç  Passing Juice  No comments:  Iç  Passing Juice  https://socialmediastore.net/story12030772/how-to-transform-html-to-canvas-employing-javascript  https://bookmark-template.com/story13346141/how-to-transform-html-to-canvas-working-with-javascript  https://bookmark-dofollow.com/story13479507/how-to-convert-html-to-canvas-applying-javascript  https://mediajx.com/story14445315/how-to-transform-html-to-canvas-using-javascript  https://socialmediainuk.com/story12040244/how-to-transform-html-to-canvas-using-javascript  https://prbookmarkingwebsites.com/story11473725/how-to-  Dis  Passing Juice  Passing Juice                                                                                                    |                                              | Dış | Passing Juice |
| convert-html-to-canvas-working-with-javascript  https://ztndz.com/story13732501/how-to-transform-html-to-canvas-using-javascript  Are You Already Marketing On The Internet?  iç Passing Juice  No comments: iç Passing Juice  https://socialmediastore.net/story12030772/how-to-transform-html-to-canvas-employing-javascript  https://bookmark-template.com/story13346141/how-to-transform-html-to-canvas-working-with-javascript  https://bookmark-dofollow.com/story13479507/how-to-convert-html-to-canvas-applying-javascript  https://mediajx.com/story14445315/how-to-transform-html-to-canvas-using-javascript  https://socialmediainuk.com/story12040244/how-to-transform-html-to-canvas-using-javascript  https://socialmediainuk.com/story12040244/how-to-transform-html-to-canvas-using-javascript  https://prbookmarkingwebsites.com/story11473725/how-to-Dis Passing Juice                                                                                                    |                                              | Dış | Passing Juice |
| Canvas-using-javascript  Are You Already Marketing On The Internet?  Iç Passing Juice  No comments:  https://socialmediastore.net/story12030772/how-to- transform-html-to-canvas-employing-javascript  https://bookmark-template.com/story13346141/how-to- transform-html-to-canvas-working-with-javascript  https://bookmark-dofollow.com/story13479507/how-to- convert-html-to-canvas-applying-javascript  https://mediajx.com/story14445315/how-to-transform-html-to- canvas-using-javascript  https://socialmediainuk.com/story12040244/how-to- transform-html-to-canvas-using-javascript  https://socialmediainuk.com/story12040244/how-to- transform-html-to-canvas-using-javascript  https://prbookmarkingwebsites.com/story11473725/how-to- Diş Passing Juice                                                                                                    |                                              | Dış | Passing Juice |
| No comments:  https://socialmediastore.net/story12030772/how-to-transform-html-to-canvas-employing-javascript  https://bookmark-template.com/story13346141/how-to-transform-html-to-canvas-working-with-javascript  https://bookmark-dofollow.com/story13479507/how-to-convert-html-to-canvas-applying-javascript  https://mediajx.com/story14445315/how-to-transform-html-to-canvas-using-javascript  https://socialmediainuk.com/story12040244/how-to-transform-html-to-canvas-using-javascript  https://socialmediainuk.com/story12040244/how-to-transform-html-to-canvas-using-javascript  https://prbookmarkingwebsites.com/story11473725/how-to-Dispayscript  https://prbookmarkingwebsites.com/story11473725/how-to-Dispayscript                                                                                                    |                                              | Dış | Passing Juice |
| https://socialmediastore.net/story12030772/how-to-transform-html-to-canvas-employing-javascript  https://bookmark-template.com/story13346141/how-to-transform-html-to-canvas-working-with-javascript  https://bookmark-dofollow.com/story13479507/how-to-convert-html-to-canvas-applying-javascript  https://mediajx.com/story14445315/how-to-transform-html-to-canvas-using-javascript  https://socialmediainuk.com/story12040244/how-to-transform-html-to-canvas-using-javascript  https://socialmediainuk.com/story12040244/how-to-transform-html-to-canvas-using-javascript  https://prbookmarkingwebsites.com/story11473725/how-to-Dispayscript  https://prbookmarkingwebsites.com/story11473725/how-to-Dispayscript  https://prbookmarkingwebsites.com/story11473725/how-to-Dispayscript                                                                                                    | Are You Already Marketing On The Internet?   | İç  | Passing Juice |
| https://bookmark-template.com/story13346141/how-to-transform-html-to-canvas-working-with-javascript  https://bookmark-dofollow.com/story13479507/how-to-convert-html-to-canvas-applying-javascript  https://mediajx.com/story14445315/how-to-transform-html-to-canvas-using-javascript  https://socialmediainuk.com/story12040244/how-to-transform-html-to-canvas-using-javascript  https://prbookmarkingwebsites.com/story11473725/how-to-Dispayscript  https://prbookmarkingwebsites.com/story11473725/how-to-Dispayscript  https://prbookmarkingwebsites.com/story11473725/how-to-Dispayscript  https://prbookmarkingwebsites.com/story11473725/how-to-Dispayscript                                                                                                    | No comments:                                 | İç  | Passing Juice |
| https://bookmark-dofollow.com/story13479507/how-to-convert-html-to-canvas-applying-javascript  https://mediajx.com/story14445315/how-to-transform-html-to-canvas-using-javascript  https://socialmediainuk.com/story12040244/how-to-transform-html-to-canvas-using-javascript  https://socialmediainuk.com/story12040244/how-to-transform-html-to-canvas-using-javascript  https://prbookmarkingwebsites.com/story11473725/how-to-Diş Passing Juice                                                                                                    |                                              | Dış | Passing Juice |
| https://mediajx.com/story14445315/how-to-transform-html-to-canvas-using-javascript  https://socialmediainuk.com/story12040244/how-to-transform-html-to-canvas-using-javascript  https://prbookmarkingwebsites.com/story11473725/how-to-Dispurpmental Dispurpmental Dispurpme |                                              | Dış | Passing Juice |
| https://socialmediainuk.com/story12040244/how-to-transform-html-to-canvas-using-javascript  https://prbookmarkingwebsites.com/story11473725/how-to-Dispurpment                                                                                                    |                                              | Dış | Passing Juice |
| <u>https://prbookmarkingwebsites.com/story11473725/how-to-</u> Dış  Passing Juice                                                                                                    | · · · · · · · · · · · · · · · · · · ·        | Dış | Passing Juice |
|                                                                                                    |                                              | Dış | Passing Juice |
|                                                                                                    |                                              | Dış | Passing Juice |

| https://dirstop.com/story12201451/how-to-convert-html-to-canvas-applying-javascript                  | Dış | Passing Juice |
|----------------------------------------------------------------------------------------------------|-----|---------------|
| https://gorillasocialwork.com/story12217127/how-to-transform-html-to-canvas-making-use-of-javascript | Dış | Passing Juice |
| https://socialrus.com/story11540894/how-to-convert-html-to-<br>canvas-working-with-javascript        | Dış | Passing Juice |
| https://opensocialfactory.com/story11074650/how-to-transform-html-to-canvas-utilizing-javascript     | Dış | Passing Juice |
| No comments:                                                                                         | İç  | Passing Juice |
| depression                                                                                           | İç  | Passing Juice |
| AT WEB TR Blog                                                                                       | Dış | Passing Juice |
| Older Posts                                                                                          | İç  | Passing Juice |
| Posts (Atom)                                                                                         | İç  | Passing Juice |
| Digital Photography                                                                                  | İç  | Passing Juice |
| Photography                                                                                          | İç  | Passing Juice |
| Blogging                                                                                             | İç  | Passing Juice |
| Blogger                                                                                              | İç  | Passing Juice |
| Blogspot                                                                                             | İç  | Passing Juice |
| bloggers                                                                                             | İç  | Passing Juice |
| camera                                                                                               | İç  | Passing Juice |
| BOT                                                                                                  | İç  | Passing Juice |
| <u>Digital Camera Buying Guide</u>                                                                   | İç  | Passing Juice |
| <u>articles</u>                                                                                      | İç  | Passing Juice |
| digital camera                                                                                       | İç  | Passing Juice |
| <u>e-mail</u>                                                                                        | İç  | Passing Juice |
| Earn money online                                                                                    | İç  | Passing Juice |
| Free facebook page likes                                                                             | İç  | Passing Juice |
| Free instagram followers                                                                             | İç  | Passing Juice |
| Free instagram likes                                                                                 | İç  | Passing Juice |
| buy a computer                                                                                       | İç  | Passing Juice |
|                                                                                                    |     |               |

| <u>email</u>                                                                               | İç | Passing Juice |
|--------------------------------------------------------------------------------------------|----|---------------|
| problem                                                                                    | İç | Passing Juice |
| <u>ptc sites</u>                                                                           | İç | Passing Juice |
| A Guide to Professional Styles and Techniques in the Art of<br>Digital Wedding Photography | İç | Passing Juice |
| Best Traffic Exchange Websites and their Bots                                              | İç | Passing Juice |
| <u>Facebook</u>                                                                            | İç | Passing Juice |
| Facebook Trick                                                                             | İç | Passing Juice |
| Facebook bot                                                                               | İç | Passing Juice |
| Facebook likes                                                                             | İç | Passing Juice |
| Facebook strategy                                                                          | İç | Passing Juice |
| Free Facebook Followers                                                                    | İç | Passing Juice |
| Free facebook post likes                                                                   | İç | Passing Juice |
| Get direct referrals for ptc                                                               | İç | Passing Juice |
| Get instagram followers                                                                    | İç | Passing Juice |
| Get instagram likes                                                                        | İç | Passing Juice |
| How to Create a Blog on Blogspot or Blogger to Earn Money<br>Online                        | İç | Passing Juice |
| How to Earn Money Online From PTC Sites   Make Money Online                                | İç | Passing Juice |
| How to Get 1000 Free Subscribers on Youtube                                                | İç | Passing Juice |
| How to Get Direct Referrals for PTC Sites   PTC Referrals Guide                            | İç | Passing Juice |
| How to Get FREE 1000 Instagram Followers and Likes in a Single Day                         | İç | Passing Juice |
| How to Get Free Likes on Facebook Posts and Pages                                          | İç | Passing Juice |
| How to Remove / Hide Titles of blogger / Blogspot Blog Posts                               | İç | Passing Juice |
| How to Submit Blogger -Blogspot Blog to Yandex Webmaster                                   | İç | Passing Juice |
| How to create a blog                                                                       | İç | Passing Juice |
| Outlook                                                                                    | İç | Passing Juice |
| Outlook Express                                                                            | İç | Passing Juice |
|                                                                                            |    |               |

| Submit Blog To Yandex           | İç | Passing Juice |
|---------------------------------|----|---------------|
| <u>Traffic exchange website</u> | İç | Passing Juice |
| Yandex                          | İç | Passing Juice |
| Yandex Webmaster                | İç | Passing Juice |
| Youtube Subscribers             | İç | Passing Juice |
| Youtube bot                     | İç | Passing Juice |
| box camera                      | İç | Passing Juice |
| cameras                         | İç | Passing Juice |
| <u>cms</u>                      | İç | Passing Juice |
| computer tips                   | İç | Passing Juice |
| <u>content</u>                  | İç | Passing Juice |
| content management              | İç | Passing Juice |
| content manager                 | İç | Passing Juice |
| content site                    | İç | Passing Juice |
| <u>dial-up</u>                  | İç | Passing Juice |
| earn money from blog            | İç | Passing Juice |
| easyhits4u                      | İç | Passing Juice |
| folding-roll camera             | İç | Passing Juice |
| <u>followlike</u>               | İç | Passing Juice |
| <u>free</u>                     | İç | Passing Juice |
| free youtube subscribers        | İç | Passing Juice |
| how to earn money from ptc      | İç | Passing Juice |
| instagram                       | İç | Passing Juice |
| internet                        | İç | Passing Juice |
| keywords                        | İç | Passing Juice |
| like4like                       | İç | Passing Juice |
| make money from ptc sites       | İç | Passing Juice |
| make money online               | İç | Passing Juice |
|                                 |    |               |

| marketing                  | İç | Passing Juice |
|----------------------------|----|---------------|
| <u>ptc</u>                 | İç | Passing Juice |
| radio                      | İç | Passing Juice |
| <u>referrals</u>           | İç | Passing Juice |
| refurbished laptop         | İç | Passing Juice |
| refurbished laptops        | İç | Passing Juice |
| save money                 | İç | Passing Juice |
| <u>seo</u>                 | İç | Passing Juice |
| traffup                    | İç | Passing Juice |
| two way radios             | İç | Passing Juice |
| viewfinder                 | İç | Passing Juice |
| walkie talkie              | İç | Passing Juice |
| web content management     | İç | Passing Juice |
| web mail                   | İç | Passing Juice |
| website content management | İç | Passing Juice |
| website traffic            | İç | Passing Juice |
| <u>youtube views</u>       | İç | Passing Juice |

#### SEO Anahtar Kelimeleri

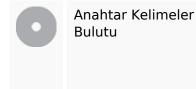

internet followers marketing instagram website how get business more free

#### Anahtar Kelimeler Tutarlılığı

| Anahtar kelime | İçerik | Başlık | Anahtar<br>kelimeler | Açıklama | Başlıklar |
|----------------|--------|--------|----------------------|----------|-----------|
| instagram      | 88     | ×      | ×                    | ×        | *         |
| marketing      | 77     | ×      | ×                    | ×        | ♥         |

### Anahtar Kelimeler Tutarlılığı

| followers | 66 | × | × | × | <b>*</b> |
|-----------|----|---|---|---|----------|
| internet  | 58 | × | × | × | ♥        |
| business  | 42 | × | × | × | ×        |

#### Kullanılabilirlik

| 0 | Url            | Alan Adı : howtoblog.cf<br>Uzunluk : 12                                                                                       |
|---|----------------|----------------------------------------------------------------------------------------------------|
|   | Favicon        | Very bad. We have not found shortcut icon. Icons are one of easy ways to attract regular visitors to your website more often. |
| 8 | Basılabilirlik | We could not find a Print-Friendly CSS.                                                                                       |
|   | Dil            | Good. Your declared language is en.                                                                                           |
| 8 | Dublin Core    | This page does not take advantage of Dublin Core.                                                                             |

### Belge

|          | Doküman Türü                    | HTML 5                                                                                                    |  |
|----------|---------------------------------|----------------------------------------------------------------------------------------------------|--|
| <b>②</b> | Kodlama                         | Perfect. Your declared charset is UTF-8.                                                                                   |  |
| 8        | W3C Geçerliliği                 | Hatalar : 124<br>Uyarılar : 29                                                                                             |  |
| <b>②</b> | E-posta Gizliliği               | Great no email address has been found in plain text!                                                                       |  |
| <b>②</b> | Kullanımdan<br>kaldırılmış HTML | Great! We haven't found deprecated HTML tags in your HTML.                                                                 |  |
| 0        | Hız İpuçları                    | <ul><li>Excellent, your website doesn't use nested tables.</li><li>Too bad, your website is using inline styles.</li></ul> |  |

#### Belge

|  |   | Great, your website has few CSS files.                 |
|--|---|--------------------------------------------------------|
|  | • | Perfect, your website has few JavaScript files.        |
|  | × | Too bad, your website does not take advantage of gzip. |

#### Cep Telefonu

| Mobil Optimizasyon | × | Apple Icon                 |
|--------------------|---|----------------------------|
|                    | • | Meta Görüntü Alanı Etiketi |
|                    |   | *                          |

#### Optimization

|           | XML Sitemap                                                   | Great, your website has an XML sitemap.                                                                                                    |
|-----------|---------------------------------------------------------------|----------------------------------------------------------------------------------------------------|
|           | http://howtoblog.cf/sitemap.xml                               |                                                                                                    |
|           | https://www.howtoblog.cf/sitemap.xml                          |                                                                                                    |
|           | Robots.txt                                                    | http://howtoblog.cf/robots.txt                                                                                                    |
|           | Great, your website has a robots.txt file.                    |                                                                                                    |
| Analytics |                                                               | Missing                                                                                                    |
|           | We didn't detect an analytics tool installed on this website. |                                                                                                    |
|           |                                                               | Web analytics let you measure visitor activity on your website. You should have at least one analytics tool installed, but It can also be good to install a second in order to cross-check the data. |